## Laboratorium  $#5$ : Uproszczony problem trzech ciał

Rozważamy uproszczony problem trzech ciał, jak na rysunku poniżej (na prawym rysunku znajduje się powiększenie fragmentu rysunku z lewej).

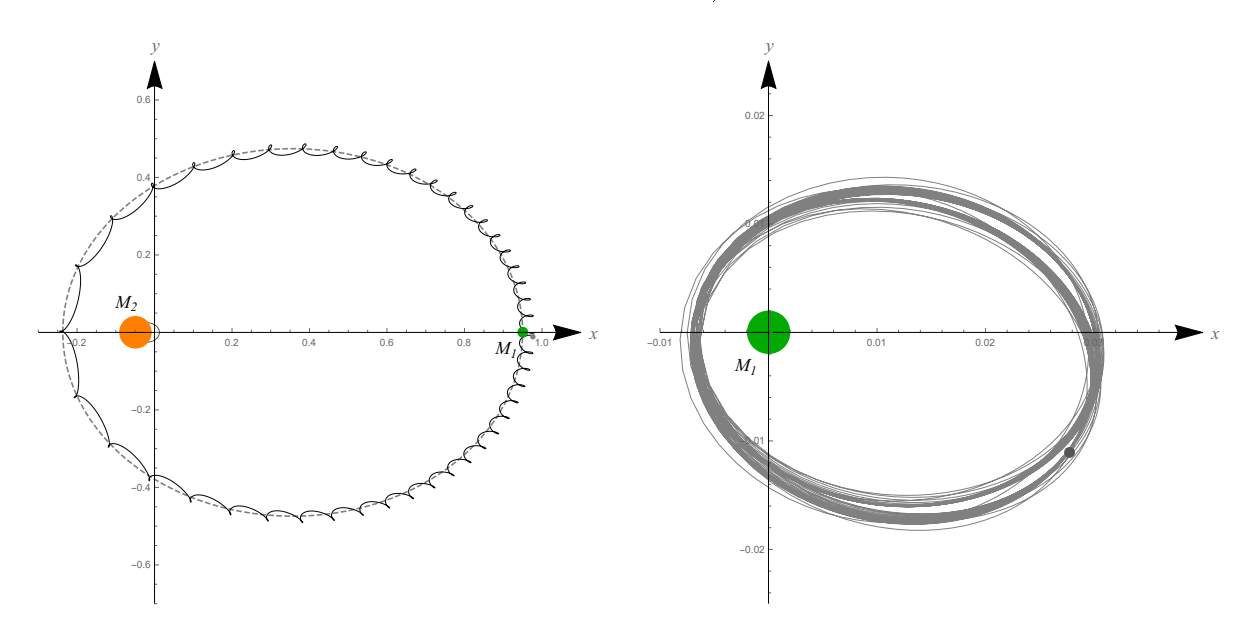

Dane są następujące parametry:

- (a)  $M_1$  i  $M_2$  masy dwóch "dużych" ciał (masa trzeciego, tzn.  $M_3$ , jest pomijalnie mała),
- (b)  $\mathbf{R}_{i,0}$  i  $\mathbf{V}_{i,0}$  położenie i prędkość początkowa *i*-tego ciała (*i* = 1, 2, 3).

Przyjmujemy, że środek masy tego układu nie porusza się, ruch odbywa się w jednej płaszczyźnie, masy są unormowane, tzn.  $M_1 + M_2 = 1$ , a  $G = 1$ , gdzie  $G$  to stała grawitacji. Poszukujemy trajektorii **R**1, **R**<sup>2</sup> i **R**<sup>3</sup> wszystkich trzech ciaª.

Zadanie polega na stworzeniu notatnika w środowisku Mathematica (odpowiednio sformatowanego), w którym opisane będzie rozumowanie przeprowadzone wspólnie na zajęciach oraz zaprezentowane zostanie rozwiązanie problemu dla odpowiednich parametrów (należy wyznaczyć numerycznie rozwiązanie odpowiedniego układu równań oraz stworzyć animacje, która zawiera widok analogiczny do tego, który widoczny jest powyżej).

Ponadto uzyskane wyniki należy eksportować do pliku trajektorie.mat, zapisując w nim 3-kolumnowe macierze R1, R2 i R3 (zgodnie z opisem na zajęciach). Uwaga: należy zachować ten plik, będzie wykorzystywany na kolejnych zajęciach.

Należy przyjąć parametry zgodne z numerem na liście obecności na zajęciach (osoby nieobecne proszone są o kontakt mailowy w celu ustalenia numeru).

Termin oddania: 16 listopada, godz. 9:59 (termin wydłużony ze względu na przedłużony weekend).

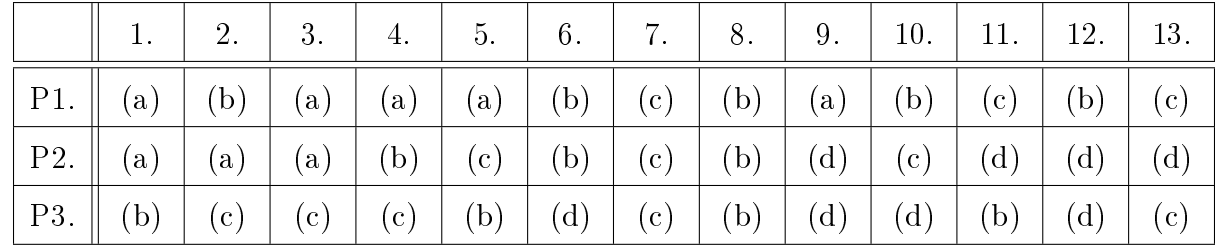

Przydatne funkcje: NDSolve, Manipulate, Export (i inne).

## Parametry.

P1. Masa pierwszego ciała:

(**b**)  $M_1 = 0.2$  <br> (**c**)  $M_1 = 0.3$  <br> (**d**)  $M_1 = 0.5$ (a)  $M_1 = 0,1$ 

P2. Położenie i prędkość początkowa pierwszego ciała:

(a) 
$$
\mathbf{R}_{1,0} = (1,0),
$$
  
\n $\mathbf{V}_{1,0} = (0,1);$   
\n(b)  $\mathbf{R}_{1,0} = (0,2),$   
\n $\mathbf{V}_{1,0} = (0,5,0,5);$   
\n(c)  $\mathbf{R}_{1,0} = (1,1),$   
\n $\mathbf{V}_{1,0} = (0,-0,5);$   
\n(d)  $\mathbf{R}_{1,0} = (5,4),$   
\n $\mathbf{V}_{1,0} = (-0,1,0)$ 

P3. Położenie i prędkość początkowa trzeciego ciała:

(a) 
$$
\mathbf{R}_{3,0} = (0,5,0),
$$
  
\n $\mathbf{V}_{3,0} = (-0,1,-0,1);$  (b)  $\mathbf{R}_{3,0} = (0,1),$   
\n $\mathbf{V}_{3,0} = (0,0);$  (c)  $\mathbf{R}_{3,0} = (2,0),$   
\n $\mathbf{V}_{3,0} = (0,0),$   
\n $\mathbf{V}_{3,0} = (0,5,0,1);$  (d)  $\mathbf{R}_{3,0} = (-1,0),$   
\n $\mathbf{V}_{3,0} = (0,-1).$